LX0715020CHN中国印刷

使用设备前,请仔细阅读此快速安装指南以便

## brother.

获取正确的安装步骤和说明。

## 快速安装指南 **DCP-385C**

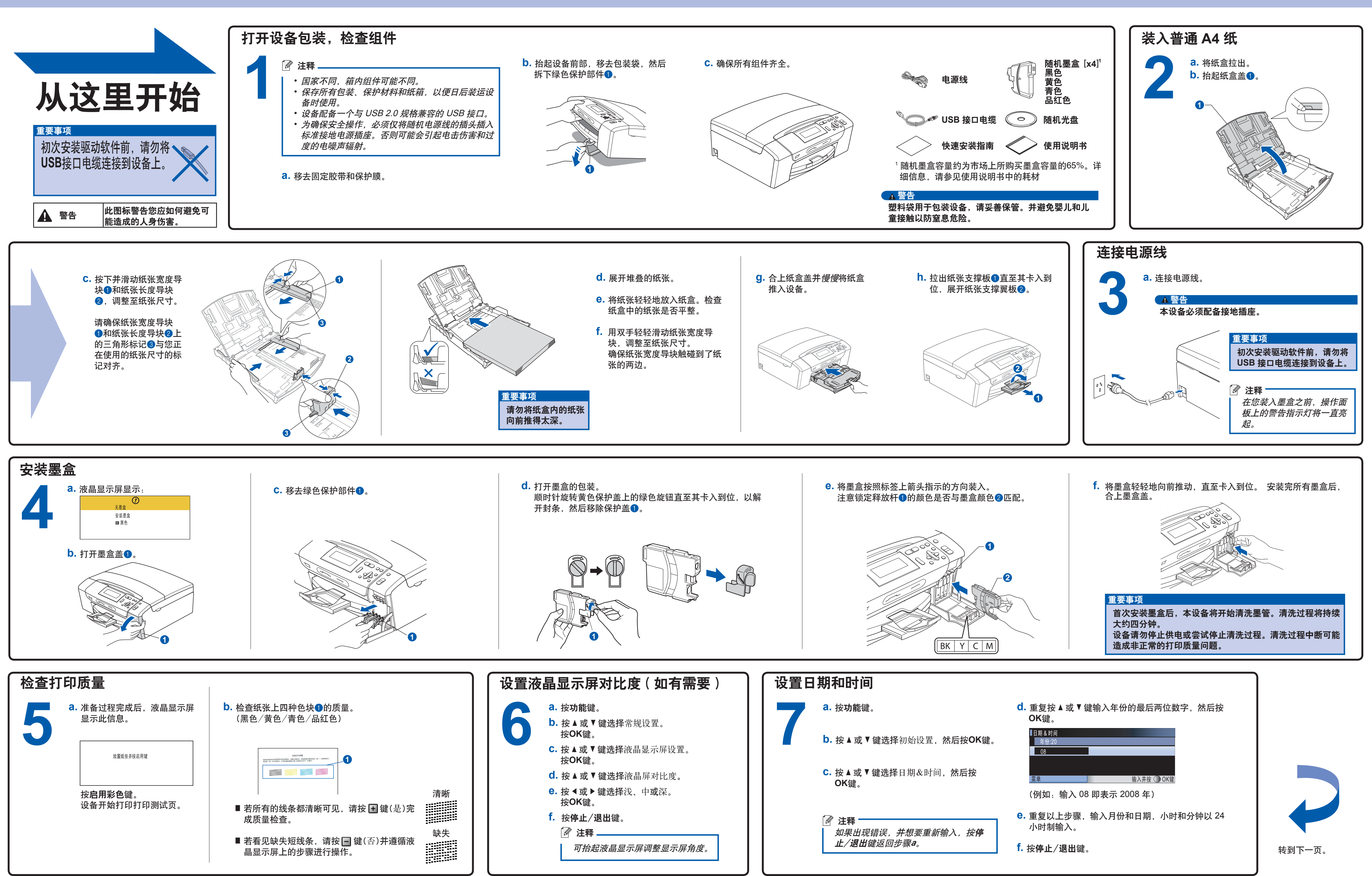

什么是 **Innobella™**?

Innobella™ 是 Brother 新推出的代表正品耗材的一个品牌标志。 "Innobella™" 名称来自单词"Innovation" (创新)和"Bella" (在意大利语中 是"美丽的"意思)。它是革新技术的代表。 Brother 使用这种技术提供 给顾客"美丽的"和"持久的"打印效果。

## **brother.**

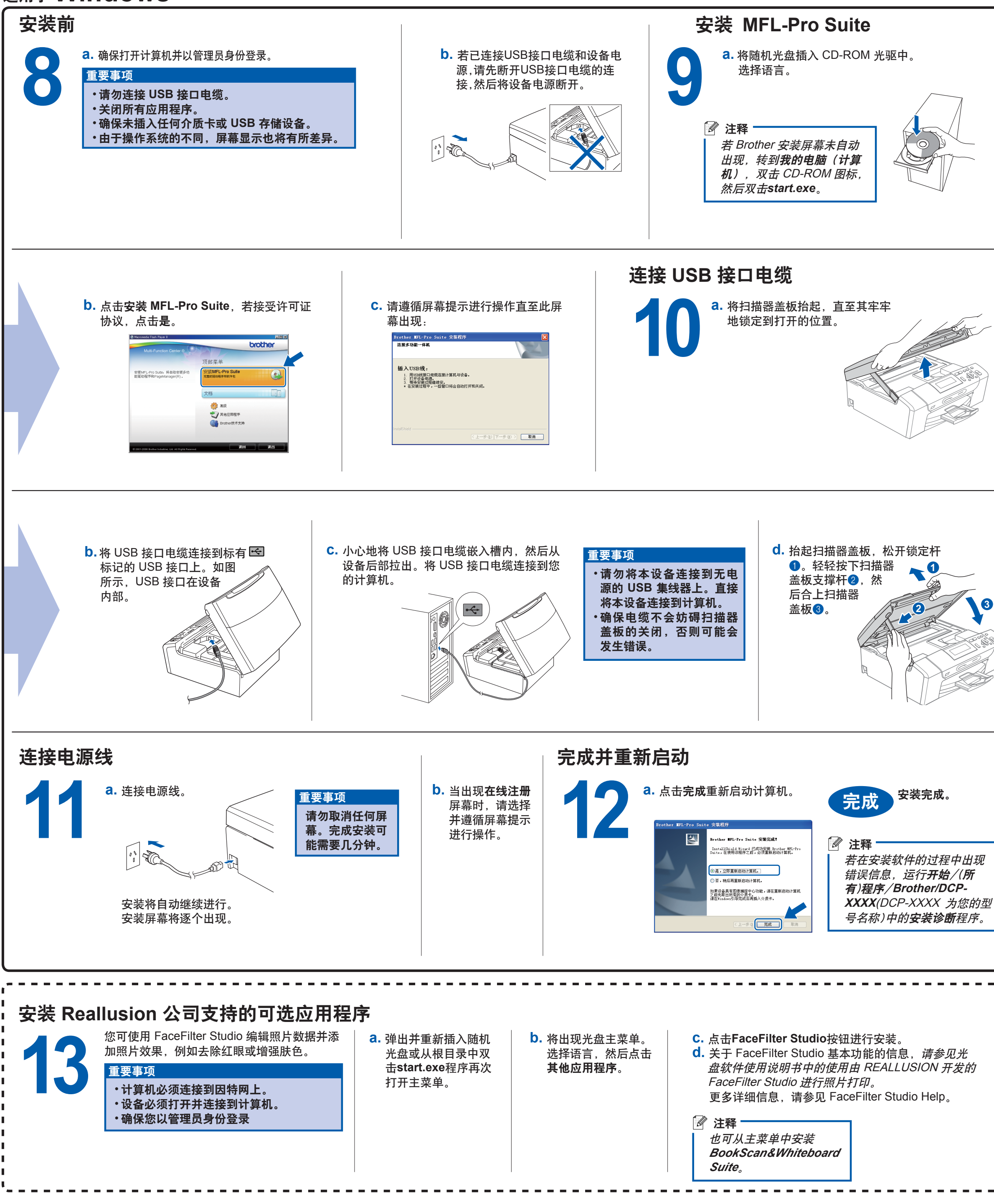

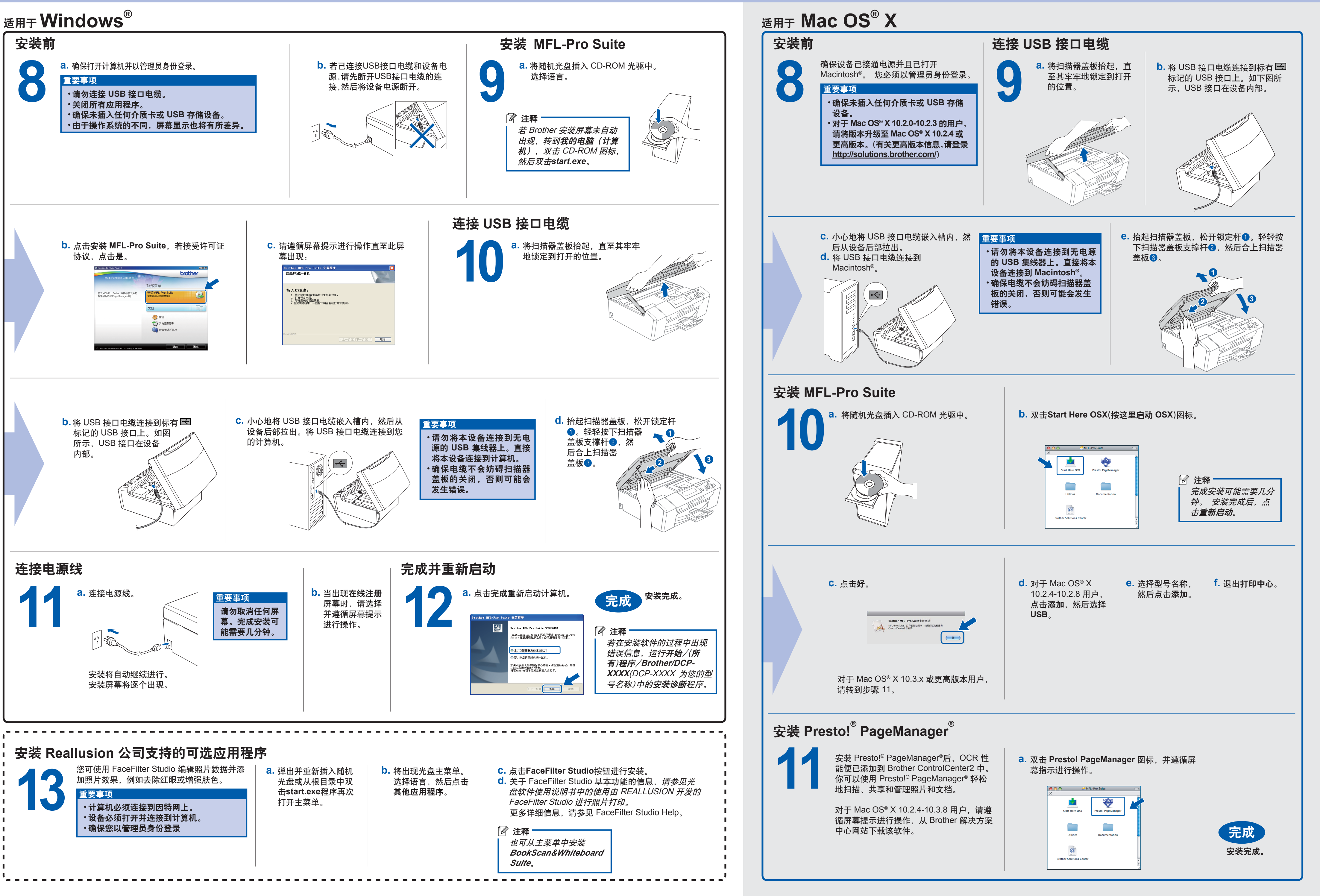

**3**